## AutoCAD Crack License Keygen Free Download [32|64bit] [Latest] 2022

# **Download**

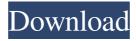

### AutoCAD Crack + Serial Number Full Torrent Free [Mac/Win] [Updated]

Ad Other CAD programs, such as MicroStation from Bentley Systems and Pro/ENGINEER from Siemens PLM Software are available for home use or for companies or schools. The market for CAD software has shifted dramatically in recent years due to the popularity of open source software and widespread availability of Internet access. Companies or institutions purchasing commercial CAD software can use their software for several years at a time and can download updates, or patches, for their software for free. The following are features of the free, open source, cross-platform software AutoCAD and AutoCAD LT. Table of Contents AutoCAD AutoCAD Architecture Before AutoCAD, most CAD software ran on mainframes or minicomputers and required a graphics terminal for each user, who worked at a different CAD terminal. The user at one terminal would draw, while another user would work with a piece of paper on which the drawing would be drawn by a previous user. Each user would receive an exact copy of the drawing. AutoCAD differs from this model because it is cross-platform. In order to begin drawing in a new file, a user only needs to have AutoCAD installed, available on a desktop or laptop computer or available online, or on a mobile device. Additionally, there is no limit on how many files a user can open at once. Most CAD files contain several drawings created over time by several different users. The only limit is the storage space available for the CAD file. This was not a problem until the rise of the Internet, which provided a way to share files. An AutoCAD file is composed of drawing objects, including lines, arcs, circles, text, dimensions, views, and blocks. Each drawing object is stored as a separate file. Once a drawing is created, it can be opened in different ways and can have a number of different viewports. A drawing may have 2D, 3D, and various 3D detail views, or the user can just draw in a basic 2D viewport. A user can work with multiple drawings, or layers, in AutoCAD. When a user opens a drawing, there is usually a default drawing layer with a default viewport. The user can change this default viewport to any viewport in the drawing. Once a user has changed the viewport, the entire

drawing can be shown at once. When a drawing is imported

#### **AutoCAD Crack+ With Registration Code**

Legacy The original 1994 release was re-branded as "AutoCAD Product Key Architecture 2004", indicating it was the first version with both Revit Architecture and Revit MEP. The next major release, AutoCAD Architecture 2005, was named "AutoCAD Architecture 2007". The 2010 release was called "AutoCAD Architecture 2011". Other releases have since been named after Revit Architecture or Revit MEP. The 2007 release was called "AutoCAD Architecture 2008". The 2011 release was called "AutoCAD Architecture 2010". The 2012 release was called "AutoCAD Architecture 2012". In 2013 the 2013 release was called "AutoCAD Architecture 2013". In 2014 the 2014 release was called "AutoCAD Architecture 2014". In 2015 the 2015 release was called "AutoCAD Architecture 2015". In 2016 the 2016 release was called "AutoCAD Architecture 2016". See also Geospatial Modelling Environment List of CAD editors Modo Modo Design Automation 2018 OpenStudio Revit Inventor References External links ArchiCAD - an open-source AutoCAD extension ArchiCAD - in the VBA/addins section of the Autodesk Exchange VBA Code Developer's Guide Category: Computer-aided design software Category:3D graphics software Category:Computer-aided design software for WindowsQ: Should I use IMGUR or a SE site to upload screenshots? I can upload images to imgur.com if I want to share an image on a website. My question is: Should I upload screenshots to a SE site or on imgur.com? Some people will see the screenshot on imgur.com, some on the SE site. A: To post screenshot, you need to either upload it to imgur or other host, or attach it to a post in some way (links, upload, etc). Uploading it to SE shouldn't be a problem. Praise for Barclay's "This is a book to be recommended to all who have any interest in the evolution of the language and literature of English". - E.H.Cummins, editor of "English in the Thirteen and Fourteenth Centuries" "Barclay's is a welcome addition to the literature on the influence of Chaucer's contemporaries on his art". - René Weis 5b5f913d15

### **AutoCAD Registration Code [Updated]**

Go to Start Menu -> All Programs -> Autocad 2013 -> Accessories -> Autocad.exe Configuring to select AutoCAD software. Open Registry editor from (Control Panel->Registry Editor). Open following registry keys HKEY\_LOCAL\_MACHINE\Software\Autodesk\AutoCAD (HKEY LOCAL MACHINE\Software\Autodesk\AutoCAD 2013) Select following keys HKEY\_LOCAL\_MACHINE\Software\Autodesk\AutoCAD\Installer HKEY\_LOCAL\_MACHINE\Software\Autodesk\AutoCAD\Installer\NewVersion Click on NewVersion > Deploy to a new Application Packaging select COM AutoCAD Deployment Tool (AutoCAD 2013). Click Ok > Save Start AutoCAD 2013. Press File->New->Application Packaging to create a new package. Open existing package in tree view and navigate to (2012.5)\Setup (Right click) Click on Install and select Package to install the package. Now create a new Package. Select COM AutoCAD Deployment Tool (AutoCAD 2013). Click Ok > Save Start AutoCAD 2013. Go to (2012.5)\Setup and click on Import. Import the package created in Step 9. Go to (2012.5)\Setup and click on Create. Now create a new Package. Select AutoCAD COM Deployment Tool (AutoCAD 2013) and click Ok. Click on Show -> Installation folder and click on Browse. Navigate to (2012.5)\Setup and click on Activate. Activate the package by pressing Ok. From the Manufacturer The Sunlite HEX 5005 is a true reflector head light with a daylight color filter and is made from anti-fingerprint, non-yellowing material. This style is a must for the avid biker or motorcyclist. The HEX 5005 contains the Sunlite HEX 5000 high-power LED head light. This headlight is equipped with a moisture-proof, heat-resistant lens and is a no-fuss fixture that is great for night riding.

#### What's New In?

Autocad users can use Paper Design Assistant to mark up paper sheets. Now designers can mark up their designs without extra effort. Printed drawings and PDFs are converted automatically to Paper Design Assistant format. Now designers can import and work on printed documents to incorporate feedback, changes, or new ideas. If you're designing an interactive model, you can make changes automatically to the physical product. Integrated Mechanical/Electrical Design: Design a real product with real components. Electrical, mechanical, and thermal design are all a part of AutoCAD and now they are integrated into the same document. (video: 0:58 min.) A more efficient method of engineering was created by combining mechanical and electrical design into one engineering process, now users can access a unified CAD experience. 2D DWG (Dynamically Web Graphics) are now supported by multiple third-party websites. New Image Editing and Sharing Capabilities: New features have been added to illustrate two types of editing capabilities: image-editing tools and image-sharing tools. Rotate or crop images to make them fit a page, shape, or section of the drawing. Find the closest part for an image that can be rotated to fit a specific section of your drawing. Convert RGB images to CMYK (4K), CMYK (4K), or grayscale. Merge multiple images into one. (video: 0:56 min.) You can now share an edited image with a link or embed the image directly on a web page. Create and schedule tasks from the Image Tools toolbar. Locate a specific image in a folder or design, and create a link to that image. You can also export directly to a vector PDF. (video: 1:19 min.) Now you can create a PDF from any drawing. Present and interpret your model more effectively with the new Mesh View. Quickly explore complex 3D models by organizing or arranging them in a favorite view. (video: 1:08 min.) New tools and features for AutoCAD Architecture. More detailed pan and zoom tools. Show and hide sections. Quickly find the next element from a given point. Generate a section from a 3

### **System Requirements For AutoCAD:**

Minimum: OS: Windows 10 (64-bit) Processor: Intel Core i3 processor or AMD equivalent Memory: 4GB RAM Graphics: DirectX 11 compatible video card (VGA/HDMI/DisplayPort) Storage: 3 GB available space Sound Card: DirectX compatible sound card with 3.5 or 7.1 surround sound output Additional Notes: For optimal performance you should play your game in the following resolution and refresh rate: 1920 x 1080 at

https://www.travelmindsets.com/autocad-24-1-crack-serial-key-download-2022-latest/ https://www.vakantiehuiswinkel.nl/autocad-2018-22-0-crack-activation-code-with-keygen-x64-latest/

https://lexcliq.com/?p=462615

http://humlog.social/upload/files/2022/06/KBvrolIWOADBhVUupfPb 07 1cefe46572eb8509d6 fe76b0837ae6f3 file.pdf

http://vinculaholdings.com/?p=6001

https://www.vakantiehuiswinkel.nl/autocad-free/

https://hobiz.s3.amazonaws.com/upload/files/2022/06/B6iSb3WwU2jwThOKIKvq\_07\_39c926c 1763d930ec555e277a2ea6f8d\_file.pdf

https://www.tarunno.com/upload/files/2022/06/JoEjqFEcqJ29xvYmffw4 07 a7e22175265b392 77ec0f09fb62f51d0 file.pdf

https://deardigitals.com/autocad-free-for-pc/

https://mimaachat.com/upload/files/2022/06/TIVcY81vSLocfPpUFDYz 07 a7e22175265b3927 7ec0f09fb62f51d0 file.pdf

https://aucook.ru/autocad-2017-21-0-free-2022-new.html

https://connectingner.com/2022/06/07/autocad-crack-keygen-full-version-free/

https://cotram.org/checklists/checklist.php?clid=19859

https://medicilearningit.com/autocad-free-download-for-windows-latest/

https://zakadiconsultant.com/wp-content/uploads/2022/06/AutoCAD-9.pdf

https://tunneldeconversion.com/autocad-crack-free-win-mac-march-2022/

https://fitenvitaalfriesland.nl/autocad-crack-free-license-key-download-for-windows/

https://atmecargo.com/wp-content/uploads/2022/06/AutoCAD-2.pdf

https://wakelet.com/wake/u7c5avGRiuM4lvZMKVII9

https://www.nalabagam.com/autocad-20-1-crack-download-2022/